## Discrete panel data

#### Michel Bierlaire

Transport and Mobility Laboratory School of Architecture, Civil and Environmental Engineering Ecole Polytechnique Fédérale de Lausanne

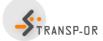

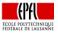

• • = • • = •

## Outline

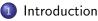

- 2 Static model
- Static model with panel effect
  - Dynamic model

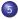

5 Dynamic model with panel effect

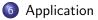

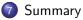

3

イロト イポト イヨト イヨト

## Introduction

#### Panel data

- Type of data used so far: cross-sectional.
- Cross-sectional: observation of individuals at the same point in time.
- Time series: sequence of observations.
- Panel data is a combination of comparable time series.

< 3 > < 3 >

# Introduction

#### Panel data

Data collected over multiple time periods for the same sample of individuals.

## Multidimensional

| Individual | Day | Price of stock 1 | Price of stock 2 | Purchase         |
|------------|-----|------------------|------------------|------------------|
| п          | t   | x <sub>1nt</sub> | X <sub>2nt</sub> | i <sub>int</sub> |
| 1          | 1   | 12.3             | 15.6             | 1                |
| 1          | 2   | 12.1             | 18.6             | 2                |
| 1          | 3   | 11.0             | 25.3             | 2                |
| 1          | 4   | 9.2              | 25.1             | 0                |
| 2          | 1   | 12.3             | 15.6             | 2                |
| 2          | 2   | 12.1             | 18.6             | 0                |
| 2          | 3   | 11.0             | 25.3             | 0                |
| 2          | 4   | 9.2              | 25.1             | 1                |

## Introduction

#### Examples of discrete panel data

- People are interviewed monthly and asked if they are working or unemployed.
- Firms are tracked yearly to determine if they have been acquired or merged.
- Consumers are interviewed yearly and asked if they have acquired a new cell phone.
- Individual's health records are reviewed annually to determine onset of new health problems.

A B A A B A

# Model: single time period

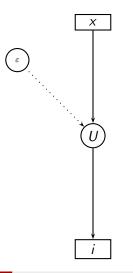

M. Bierlaire (TRANSP-OR ENAC EPFL)

3

イロト イヨト イヨト イヨト

## Outline

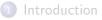

## 2 Static model

3) Static model with panel effect

## Dynamic model

5) Dynamic model with panel effect

## 6 Application

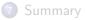

<ロ> (日) (日) (日) (日) (日)

# Static model

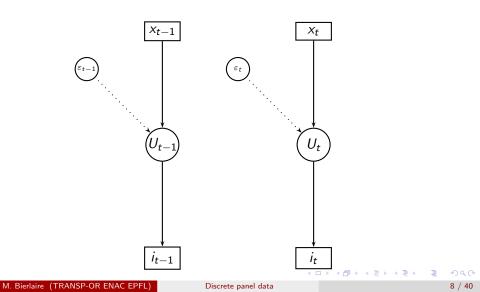

# Static model

## Utility

$$U_{int} = V_{int} + \varepsilon_{int}, \ i \in C_{nt}.$$

## Logit

$$P(i_{nt}) = \frac{e^{V_{int}}}{\sum_{j \in \mathcal{C}_{nt}} e^{V_{jnt}}}$$

Estimation: contribution of individual n to the log likelihood

$$P(i_{n1}, i_{n2}, \dots, i_{nT}) = P(i_{n1})P(i_{n2}) \cdots P(i_{nT}) = \prod_{t=1}^{T} P(i_{nt})$$
$$\ln P(i_{n1}, i_{n2}, \dots, i_{nT}) = \ln P(i_{n1}) + \ln P(i_{n2}) + \dots + \ln P(i_{nT}) = \sum_{t=1}^{T} \ln P(i_{nt})$$

## Static model: comments

- Views observations collected through time as supplementary cross sectional observations.
- Standard software for cross section discrete choice modeling may be used directly.
- Simple, but there are two important limitations:

## Serial correlation

- unobserved factors persist over time,
- in particular, all factors related to individual n,
- $\varepsilon_{in(t-1)}$  cannot be assumed independent from  $\varepsilon_{int}$ .

## **Dynamics**

- Choice in one period may depend on choices made in the past.
- e.g. learning effect, habits.

# Outline

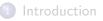

- 2 Static model
- Static model with panel effect
  - Dynamic model
  - 5 Dynamic model with panel effect
  - 6 Application

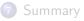

イロト イポト イヨト イヨト

# Dealing with serial correlation

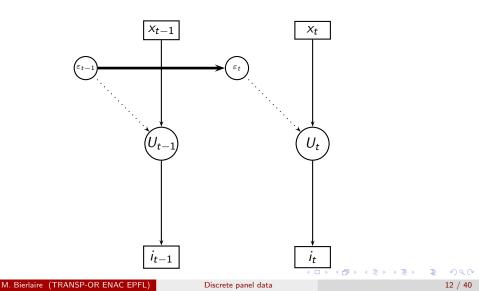

# Panel effect

Relax the assumption that  $\varepsilon_{int}$  are independent across t.

## Assumption about the source of the correlation

- individual related unobserved factors,
- persistent over time.

## The model

$$\varepsilon_{int} = \alpha_{in} + \varepsilon'_{int}$$

#### It is also known as

- agent effect,
- unobserved heterogeneity.

(日) (同) (三) (三)

# Panel effect

- Assuming that  $\varepsilon'_{int}$  are independent across t,
- we can apply the static model.
- Two versions of the model:
  - with fixed effect:  $\alpha_{in}$  are unknown parameters to be estimated,
  - with random effect:  $\alpha_{in}$  are distributed.

イロト イポト イヨト イヨト

# Static model with fixed effect

Utility

$$U_{int} = V_{int} + \alpha_{in} + \varepsilon'_{int}, \ i \in C_{nt}.$$

Logit

$$P(i_{nt}) = \frac{e^{V_{int} + \alpha_{in}}}{\sum_{j \in \mathcal{C}_{nt}} e^{V_{jnt} + \alpha_{jn}}}$$

Estimation: contribution of individual n to the log likelihood

$$P(i_{n1}, i_{n2}, \dots, i_{nT}) = P(i_{n1})P(i_{n2}) \cdots P(i_{nT}) = \prod_{t=1}^{T} P(i_{nt})$$
$$\ln P(i_{n1}, i_{n2}, \dots, i_{nT}) = \ln P(i_{n1}) + \ln P(i_{n2}) + \dots + \ln P(i_{nT}) = \sum_{t=1}^{T} \ln P(i_{nt})$$

# Static model with fixed effect

#### Comments

- $\alpha_{in}$  capture permanent taste heterogeneity.
- For each *n*, one  $\alpha_{in}$  must be normalized to 0.
- The  $\alpha$ 's are estimated consistently only if  $T \to \infty$ .
- This has an effect on the other parameters that will be inconsistently estimated.
- In practice,
  - T is usually too short,
  - $\bullet\,$  the number of  $\alpha$  parameters is usually too high,

for the model to be consistently estimated and practical.

- Denote  $\alpha_n$  the vector gathering all parameters  $\alpha_{in}$ .
- Assumption:  $\alpha_n$  is distributed with density  $f(\alpha_n)$ .
- For instance:

$$\alpha_n \sim N(0, \Sigma).$$

- We have a mixture of static models.
- Given  $\alpha_n$ , the model is static, as  $\varepsilon'_{int}$  are assumed independent across t.

- 4 同 6 4 日 6 4 日 6

Utility

$$U_{int} = V_{int} + \alpha_{in} + \varepsilon'_{int}, \ i \in C_{nt}.$$

Conditional choice probability

$$P(i_{nt}|\alpha_n) = \frac{e^{V_{int}+\alpha_{in}}}{\sum_{j\in\mathcal{C}_{nt}}e^{V_{jnt}+\alpha_{jn}}}$$

э

(人間) トイヨト イヨト

## Contribution of individual *n* to the log likelihood, given $\alpha_n$

$$P(i_{n1}, i_{n2}, \ldots, i_{nT} | \alpha_n) = \prod_{t=1}^T P(i_{nt} | \alpha_n).$$

Unconditional choice probability

$$P(i_{n1}, i_{n2}, \ldots, i_{nT}) = \int_{\alpha} \prod_{t=1}^{T} P(i_{nt}|\alpha) f(\alpha) d\alpha.$$

M. Bierlaire (TRANSP-OR ENAC EPFL)

## Estimation

- Mixture model.
- Requires simulation for large choice sets.
- Generate draws  $\alpha^1, \ldots, \alpha^R$  from  $f(\alpha)$ .
- Approximate

$$P(i_{n1}, i_{n2}, \dots, i_{nT}) = \int_{\alpha} \prod_{t=1}^{T} P(i_{nt}|\alpha) f(\alpha) d\alpha \approx \frac{1}{R} \sum_{r=1}^{R} \prod_{t=1}^{T} P(i_{nt}|\alpha^{r})$$

• The product of probabilities can generate very small numbers.

$$\sum_{r=1}^{R} \prod_{t=1}^{T} P(i_{nt}|\alpha^{r}) = \sum_{r=1}^{R} \exp\left(\sum_{t=1}^{T} \ln P(i_{nt}|\alpha^{r})\right).$$

(3)

#### Comments

- Parameters to be estimated:  $\beta$ 's and  $\sigma$ 's
- Maximum likelihood estimation leads to consistent and efficient estimators.
- Ignoring the correlation (i.e. assuming that α<sub>n</sub> is not present) leads to consistent but not efficient estimators (not the true likelihood function).
- Accounting for serial correlation generates the true likelihood function and, therefore, the estimates are consistent and efficient.

# Outline

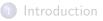

## 2 Static model

3 Static model with panel effect

## Dynamic model

5 Dynamic model with panel effect

## 6 Application

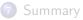

э

イロト イポト イヨト イヨト

# **Dynamics**

- Choice in one period may depend on choices made in the past
- e.g. learning effect, habits.
- Simplifying assumption:
  - the utility of an alternative at time t
  - is influenced by the choice made at time t-1 only.
- It leads to a dynamic Markov model.

- 4 週 ト - 4 三 ト - 4 三 ト

# Dynamic Markov model

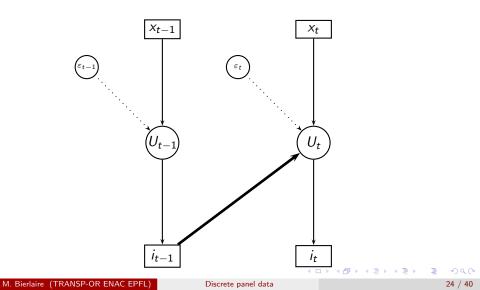

# Dynamic Markov model

The model

$$U_{int} = V_{int} + \gamma y_{in(t-1)} + \varepsilon_{int}, \ i \in C_{nt}.$$

 $y_{in(t-1)} = \begin{cases} 1 & \text{if alternative } i \text{ was chosen by } n \text{ at time } t-1 \\ 0 & \text{otherwise.} \end{cases}$ 

## Captures serial dependence on past realized state

- Example utility of bus today depends on whether consumer took bus yesterday (habit).
- Fails if utility of bus today depends on permanent individual taste for bus (tastes) and whether consumer took bus yesterday. No serial correlation.

#### Estimation: same as for the static model

except that observation t = 0 is lost

# Outline

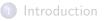

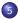

## **(5)** Dynamic model with panel effect

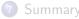

・ロン ・四 ・ ・ ヨン

## Dynamic Markov model with serial correlation

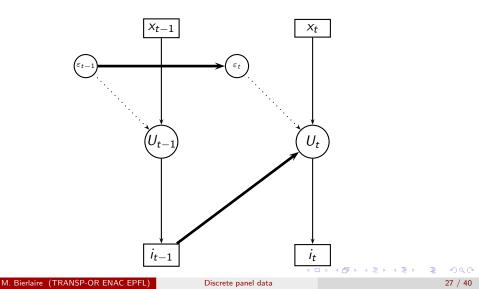

# Dynamic Markov model

Extension: combine Markov with panel effect

$$U_{int} = V_{int} + \alpha_{in} + \gamma y_{in(t-1)} + \varepsilon'_{int}, \ i \in \mathcal{C}_{nt}.$$

Dynamic Markov model with fixed effect

- Similar to the static model with FE.
- Similar limitations.

## Dynamic Markov model with random effect

- Difficulties depending on how the Markov chain starts.
- If the first choice i<sub>0</sub> is truly exogenous → similar to the static model with RE.

# Dynamic Markov model

What if  $i_{n0}$  is not exogenous (i.e. stochastic)?

$$U_{in1} = V_{in1} + \alpha_{in} + \gamma y_{in0} + \varepsilon'_{in1}, \ i \in \mathcal{C}_{n1}.$$

- The first choice  $i_{n0}$  is dependent on the agent's effect  $\alpha_{in}$ .
- So, the explanatory variable  $y_{in0}$  is correlated with  $\alpha_{in}$ .
- This is called endogeneity.
- Solution: use the Wooldridge approach.

# Dynamic Markov model with RE - Wooldridge

Conditional on  $y_{in0}$ , we have a dynamic Markov model with RE as before

$$U_{int} = V_{int} + \alpha_{in} + \gamma y_{in(t-1)} + \varepsilon'_{int}, \ i \in \mathcal{C}_{nt}.$$

Contribution of individual *n* to the log likelihood, given  $i_{n0}$  and  $\alpha_n$ 

$$P(i_{n1},i_{n2},\ldots,i_{nT}|i_{n0},\alpha_n)=\prod_{t=1}^T P(i_{nt}|i_{n0},\alpha_n).$$

We integrate out  $\alpha_n$ 

$$P(i_{n1}, i_{n2}, \ldots, i_{nT} | i_{n0}) = \int_{\alpha} \prod_{t=1}^{T} P(i_{nt} | i_{n0}, \alpha) f(\alpha | i_{n0}) d\alpha.$$

# Dynamic Markov model with RE - Wooldridge

• The main difference between static model with RE and dynamic model with RE is the term

$$f(\alpha|i_{n0})$$

- It captures the distribution of the panel effects, knowing the first choice.
- This can be approximated by, for instance,

$$\alpha_n = a + by_{n0} + cx_n + \xi_n, \ \xi_n \sim N(0, \Sigma_\alpha).$$

- a, b and c are vectors and  $\Sigma_{\alpha}$  a matrix of parameters to be estimated.
- $x_n$  capture the entire history (t = 1, ..., T) for agent n.
- This addresses the endogeneity issue.

# Outline

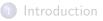

- 2 Static model
- 3 Static model with panel effect
- Dynamic model
- 5 Dynamic model with panel effect

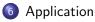

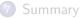

э

イロト イポト イヨト イヨト

Cherchi and Ortuzar (2002) <u>Mixed RP/SP models incorporating</u> interaction effects, Transportation 29(4), pp. 371--395.

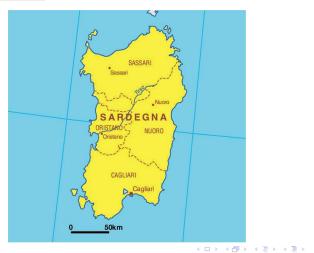

M. Bierlaire (TRANSP-OR ENAC EPFL)

3

## Context

- Study done in 1998, Sardinia Island, Italy
- Cagliari-Assimini corridor (20km)
- Modal shares: car (75%), bus (20%), train (3%), other (2%)
- RP/SP data.
- Not time series, but panel structure of SP data.
- t is the index of the choice experiment instead of time.
- t = 0 corresponds to the RP observation.
- Panel effect is captured.

#### Estimation results

|                               | Logit    |        | with panel effect |        |
|-------------------------------|----------|--------|-------------------|--------|
| Variable                      | Estimate | t-test | Estimate          | t-test |
| Cte. train                    | -0.727   | -3.130 | -0.745            | -3.047 |
| Cte. car                      | -2.683   | -6.378 | -2.770            | -5.775 |
| Travel time (min)             | -0.061   | -4.120 | -0.067            | -3.722 |
| Travel cost/wage rate (euros) | -1.895   | -3.198 | -2.364            | -4.454 |
| Waiting time (min)            | -0.252   | -6.247 | -0.270            | -6.705 |
| Comfort low                   | -1.990   | -7.328 | -2.075            | -6.219 |
| Comfort avg.                  | -1.107   | -6.330 | -1.187            | -5.546 |
| Transfers                     | -0.286   | -1.378 | -0.316            | -1.000 |
| Panel effect std. dev.        |          |        | 0.840             | 6.348  |
| Log likelihood                | -511.039 |        | -502.959          |        |
| $\rho^2$                      | 0.116    |        | 0.130             |        |

3

イロト イヨト イヨト イヨト

## Average value of time by purpose (euros/min)

|                   |          | Logit | with panel effect |
|-------------------|----------|-------|-------------------|
| Work              | 321 obs. | 0.20  | 0.17              |
| Study             | 285 obs. | 0.05  | 0.04              |
| Personal business | 164 obs. | 0.13  | 0.11              |
| Leisure           | 64 obs.  | 0.16  | 0.14              |

3

<ロ> (日) (日) (日) (日) (日)

#### Comments

- Panel effect is significant.
- Significant improvement of the fit.
- With small samples, the gain in efficiency obtained from the panel effect may significantly improve the estimates.

• • = • • = •

# Outline

## Introduction

## 2 Static model

3 Static model with panel effect

## Dynamic model

5 Dynamic model with panel effect

## 6 Application

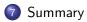

<ロ> (日) (日) (日) (日) (日)

# Summary

## Static model

- Straightforward extension of cross-sectional specification.
- Two main limitations: serial correlation and dynamics.

## Panel effect

- Deals with serial correlation.
- Fixed effect:
  - Static model with additional parameters.
  - Not operational in most practical cases.
- Random effect:
  - Modifies the log likelihood function.
  - Must integrate the product of the choice probabilities over time.

< 回 > < 三 > < 三 >

## Summary

## Dynamic model, with a Markov assumption

Static model with an additional variable: the previous choice.

## Dynamic model with panel effect

- Both can be combined.
- Must capture the relation between the first choice and the panel effect.

#### Application

Illustrates the importance of the panel effect.